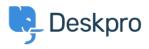

Knowledgebase > Using Deskpro > Admin > Business Rules > Triggers > Adding an agent reply without sending an email in Deskpro Horizon

# Adding an agent reply without sending an email in Deskpro Horizon

Matthew Wray - 2023-08-21 - Comments (0) - Triggers

In previous versions of Deskpro, there was an option to add an agent reply without sending a message.

You could deselect the email user checkbox in the bottom right of the reply box:

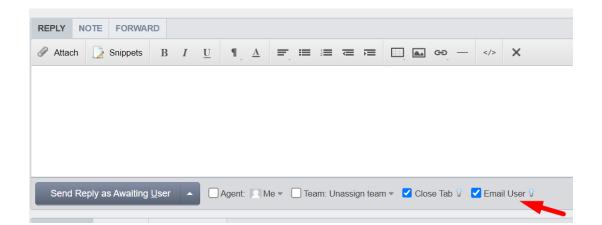

This would mean that when the reply was added it would be visible to an agent from the agent interface and would be visible to the user from the Helpcenter but no email would be sent to the user.

In Deskpro Horizon this option is no longer available (it generally seemed to create confusion and so has been removed).

However, we appreciate that in some instances it can be useful not to send the email, so you can build a simple workflow that will allow you to replicate the behavior of the checkbox.

To do this you will need to make three changes in admin:

- 1) Create a label or custom field to tag tickets where you do not want to send an email.
- 2) Amend your new reply trigger to leverage your new label or custom field.
- 3) Add a new reply trigger that removes the label once the message has been sent.

## Creating a label or custom field

In this example, I'm going to create a label but you could equally do this with a custom field (a select field or toggle field would work).

Head to Admin > Ticket Structure > Ticket Labels

Click the '+New' button in the top right and create a new label from the draw (I'll call mine 'no email')

×

## Add: New Label

| Name*    |  |   |
|----------|--|---|
| No email |  |   |
| Color*   |  |   |
| Red      |  | • |

Once added agents will be able to add this to tickets (although you may want to quickly check their permissions to ensure they have permission to do so).

### Amending the new reply trigger

Once the label has been created we need to amend our reply trigger that sends agent responses so it does not run on tickets where the label has been added.

Go to Admin > Business Rules > Triggers > New Reply Triggers and edit the trigger here.

By default the trigger is named 'Send user new reply from agent' but if you have custom triggers configured to send your agent replies to emails you'll need to amend these too.

Click on the trigger you want to amend and then add the criteria 'Labels does no contain No email' per the screenshot below: Edit: Send user new reply from agent

| Properties   Title*   Send user new reply from agent   This title will be used throughout the admin interface to refer to this Trigger.   © finabled   @ finabled   @ finabled   @ finabled   @ finabled   @ finabled   @ finabled   @ finabled   @ finabled   @ finabled   @ finabled   @ finabled   @ finabled   @ finable   @ finable   @ Agent interface   @ AfPI   @ finable apps   Phone Call   @ Adent instaface   @ AfPI   @ finable apps   > Forwarding   SMS   > Mobile apps   > Forwarding   SMS   When   the following conditions are met:   Image: Image:                                                                                                    |            |
|----------------------------------------------------------------------------------------------------|------------|
| Send user new reply from agent this title will be used throughout the admin interface to refer to this Trigger.                                                                                                    |            |
| his title will be used throughout the admin interface to refer to this Trigger.                                                                                                    |            |
| E habid Sevent wet New reply By User By Agent Agent interface API E mail Phone Call Mobile apps Forwarding SMS WhatsApp Twitter 3 Criteria he criteria section is a list of terms that must match before the actions are applied to the Ticket. When the following conditions are met: And Labels A detions Select                                                                                                    |            |
| Event vent vent vent vent vent vent vent                                                                                                    |            |
| Vent New reply  By User By Agent Apert interface Apert interface API By Agent Call Apert Mubile apps Forwarding SMS Criteria Criteria Criteria section is a list of terms that must match before the actions are applied to the Ticket.  When the following conditions are met:  And Labels Agent message  Kists And Labels Agent message  Kists And Cor When the following conditions are met:  And Cor When the following conditions are met:  And Cor When the following conditions are met:  And Cor When the following conditions are met:  And Cor When the following conditions are met:  Cor Cor Cor Cor Cor Cor Cor Cor Cor Co                                                                                                    |            |
| New reply  By User By Agent Agent interface Agent interface Betect  Agent interface Agent interface Agent i   |            |
| By User By Agent Agent interface Agent interface Agent interface Agent interface Agent agent interface Agent agent agen |            |
| By Agent    Agent interface API   Phone Call Mobile apps   SMS WhatsApp    Solution  Solution  Criteria  Criteria  Criteria section is a list of terms that must match before the actions are applied to the Ticket.     When the following conditions are met:      And Labels   Cor when the following conditions are met:      Or when the following conditions are met:      Select Select    And tabels     Criteria pass.  Then     The following actions will run                                                                                                    |            |
| Agent interface   ApPl Email   Phone Call Mobile apps   SMS WhatsApp <b>Criteria Criteria Criteria Agent message</b> exists <b>Agent message</b> exists <b>Agent message</b> exists <b>Or</b> when the following conditions are met: <b>Or</b> when the following conditions are met: <b>Select Select Select</b> <                                                                                                    |            |
| <ul> <li>Phone Call</li> <li>Mobile apps</li> <li>Forwarding</li> <li>SMS</li> <li>WhatsApp</li> <li>Twitter</li> </ul> 3 Criteria criteria section is a list of terms that must match before the actions are applied to the Ticket.   When the following conditions are met:   Agent message exists   Add Labels   I does not contain   Vmen the following conditions are met:   Or when the following conditions are met:   Select Select   Actions Then the following actions will run   Send email to user                                                                                                    |            |
| SMS WhatsApp     3 Criteria     a Criteria     Agent message     Agent message     And     Labels     does not contain     No email X     Or     when the following conditions are met:     Select     Select <td< td=""><td></td></td<>                                                                                                    |            |
| 3 Criteria 3 Criteria The criteria section is a list of terms that must match before the actions are applied to the Ticket.  When the following conditions are met:  Agent message   exists   And Labels  concentrial  Concentrial  Concentria |            |
| he criteria section is a list of terms that must match before the actions are applied to the Ticket.   When the following conditions are met:     And Labels     Or when the following conditions are met:     Or when the following conditions are met:     Select Select   Actions hese actions will apply when all of the criteria pass.   Then the following actions will run                                                                                                    |            |
| Agent message exists     And Labels     Or when the following conditions are met:     Or when the following conditions are met:     Select *   Select *      Actions     hese actions will apply when all of the criteria pass.   Then the following actions will run   Send email to user                                                                                                    |            |
| And Labels <ul> <li>does not contain</li> <li>No email X</li> </ul> Or when the following conditions are met:     Or Select   Select Actions hese actions will apply when all of the criteria pass. Then the following actions will run Send email to user Image: Control of the criteria pase in the following actions will run Send email to user Image: Control of the criteria pase in the following actions will run                                                                                                    | 1          |
| And Labels <ul> <li>does not contain</li> <li>No email X</li> </ul> Or when the following conditions are met:     Or Select   Select Actions hese actions will apply when all of the criteria pass. Then the following actions will run Send email to user Image: Control of the criteria pase in the following actions will run Send email to user Image: Control of the criteria pase in the following actions will run                                                                                                    | +          |
| Or when the following conditions are met:     Select     Select     Actions     hese actions will apply when all of the criteria pass.   Then the following actions will run   Send email to user                                                                                                    | juu        |
| Actions Actions these actions will apply when all of the criteria pass. Then the following actions will run Send email to user                                                                                                    | <b>(</b> + |
| Select Select Actions Actions Actions Then the following actions will run Send email to user                                                                                                    |            |
| Actions  Actions  Hese actions will apply when all of the criteria pass.  Then the following actions will run  Send email to user                                                                                                    |            |
| hese actions will apply when all of the criteria pass. Then the following actions will run Send email to user                                                                                                    | -          |
| hese actions will apply when all of the criteria pass. Then the following actions will run Send email to user                                                                                                    |            |
| Then     the following actions will run       Send email to user                                                                                                    |            |
| Send email to user                                                                                                    |            |
|                                                                                                    |            |
|                                                                                                    |            |
| Templates New Agent Reply Q                                                                                                    |            |
| To Email everyone on the ticket (owner and all CC's)                                                                                                    |            |
|                                                                                                    |            |
| From name Name of the person that initiated the action *                                                                                                    | <b>T</b> + |
| From email The account set on the ticket                                                                                                    | <b>I</b> + |
|                                                                                                    | <b>i</b> + |
| Add headers                                                                                                    | <b>i</b> + |
|                                                                                                    | <b>i</b> + |
|                                                                                                    | <b>*</b>   |
| Save Discard Changes                                                                                                    | •          |

This will stop the trigger from running if an agent adds the label 'No email'.

#### Adding a reply trigger to remove the label

Once you've added the label and sent your response (where the email was not sent) you will then want the label to be removed (the default status should be that an email is sent unless the agent specifically adds the label when they are sending the message).

To do this we will need to add another New reply trigger to remove the label.

Go to Admin > Business Rules > Triggers > New Reply Triggers and click the '+New' button in the top right.

X id: 7

Then we simply need to configure it to run when the ticket contains the 'No email' label and then when it runs to remove the 'No email' label as below:

| 1 Properti         | es                               |                                     |                      |                   |   |            |
|--------------------|----------------------------------|-------------------------------------|----------------------|-------------------|---|------------|
| Title*             |                                  |                                     |                      |                   |   |            |
| Remove no e        | mail label                       |                                     |                      |                   |   |            |
| This title will be | e used throughout the admir      | interface to refer to this Trigger. |                      |                   |   |            |
| Enabled            |                                  |                                     |                      |                   |   |            |
| 2 Event            |                                  |                                     |                      |                   |   |            |
| Event              |                                  |                                     |                      |                   |   |            |
| New reply          |                                  |                                     | -                    |                   |   |            |
| By User            |                                  |                                     |                      |                   |   |            |
| 💽 By Agent         |                                  |                                     |                      |                   |   |            |
| Agent in           | terface                          | API                                 |                      | 🗹 Email           |   |            |
| Phone C            | all                              | Mobile apps                         |                      | Forwarding        |   |            |
| SMS                |                                  | WhatsApp                            |                      | Twitter           |   |            |
|                    | tion is a list of terms that mu  | ist match before the actions are ap | plied to the Ticket. |                   |   | Î          |
|                    | Labels                           |                                     | v                    | No email $\times$ | - | <b>*</b> + |
| Or v               | vhen the following conditions    | are met:                            |                      |                   |   |            |
|                    | Select                           | ▼ Select                            | Ψ.                   |                   |   | +          |
| 4 Actions          |                                  |                                     |                      |                   |   |            |
| These actions v    | will apply when all of the crite | eria pass.                          |                      |                   |   |            |
| Then t             | he following actions will run    |                                     |                      |                   |   |            |
|                    | Remove labels                    |                                     | ▼ No email ×         |                   | • | <b>*</b> + |

#### Warning

The trigger that removes the label must sit below the trigger that sends the reply in the run order (so below it in the list in the UI).

Otherwise, the label will be removed before the trigger that sends the reply is sent and hence it will run on all tickets anyway.

Once configured your agents should then be able to add the label to tickets when they want to reply but send no email.

The label will then be automatically removed so the next time an agent adds a reply to the ticket the default behavior will be to send an email.